Microsoft® Windows® Essential Business Server 2008 pour les systèmes Dell™ PowerEdge™

# Informations importantes

## Remarques et précautions

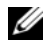

**EXAGEMARQUE :** une REMARQUE indique des informations importantes qui peuvent vous aider à mieux utiliser votre ordinateur.

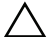

PRÉCAUTION : une PRÉCAUTION vous avertit d'un risque de dommage matériel ou de perte de données en cas de non-respect des instructions données.

\_\_\_\_\_\_\_\_\_\_\_\_\_\_\_\_\_\_\_\_

Les informations contenues dans ce document sont sujettes à modification sans préavis. © 2009 Dell Inc. Tous droits réservés.

La reproduction de ce document, de quelque manière que ce soit, sans l'autorisation écrite de Dell Inc. est strictement interdite.

Marques mentionnées dans ce document : Dell, le logo DELL et PowerEdge sont des marques de Dell Inc. ; Microsoft, Windows et Windows Server sont des marques ou des marques déposées de Microsoft Corporation aux États-Unis et/ou dans d'autres pays.

D'autres marques commerciales et noms de marque peuvent être utilisés dans ce document pour faire référence aux entités se réclamant de ces marques et de ces noms ou de leurs produits. Dell Inc. dénie tout intérêt propriétaire vis-à-vis des marques commerciales et des noms de marques autres que les siens.

 $\triangle$  PRÉCAUTION : pour protéger votre système contre les virus, il est recommandé d'utiliser Windows Update pendant la configuration tel qu'indiqué par les Assistants de Microsoft® Windows® Essential Business Server 2008 (EBS).

**EXEMARQUE** : Dell prend en charge EBS sur des plates-formes de type serveur certifiées pour Windows Server™ 2008. Pour plus d'informations, consultez le site Web relatif au catalogue Microsoft Windows Server à l'adresse suivante : windowsservercatalog.com et le site Web de Dell, à l'adresse suivante : dell.com.

Ce document fournit des informations importantes sur EBS pour les systèmes Dell™ PowerEdge™. Ce produit est basé sur Microsoft Windows Server® 2008 x64. Pour plus d'informations sur la configuration BIOS minimale prise en charge, le micrologiciel du système et les versions de pilotes du contrôleur RAID, voir Microsoft Windows Server*®* 2008 for Dell™ PowerEdge™ Systems – Important Information (Microsoft Windows Server® 2008 pour les systèmes Dell™ PowerEdge™ – Informations importantes) sur le site Web du support de Dell, à l'adresse support.dell.com.

**EMARQUE :** les incidents répertoriés dans le document *Windows Server 2008 for* Dell PowerEdge Systems - Important Information (Windows Server 2008 pour les systèmes Dell PowerEdge - Informations importantes) s'appliquent à EBS sauf mention contraire.

EBS inclut une année complète d'abonnement à Forefront Security for Exchange (FSE) et Forefront Threat Management Gateway (TMG). Une alerte est générée avant l'expiration de l'abonnement dans System Center Essentials (SCE). Pour renouveler l'abonnement, rendez-vous sur le site Web du magasin de téléchargement Dell, à l'adresse : downloadstore.dell.com\ForefrontRenew.

## Incidents recensés

### Les informations relatives au système d'exploitation SCE dans le rapport d'intégrité font référence à Vista SP1

Référence Dell : 75097

Dans le rapport d'intégrité System Center Essentials par défaut, le système d'exploitation mentionné pour les serveurs EBS est Vista SP1.

Il s'agit d'un problème d'affichage qui sera peut-être résolu dans une prochaine mise à jour Microsoft.

#### 4 | Informations importantes